SAS- Seniorenheim am Stadtpark gGmbH ● Hospitalstraße 9 ● 04643 Geithain

Kontakt: 034341/ 67-0 ● [info@seniorenheim-geithain.de](mailto:info@seniorenheim-geithain.de)

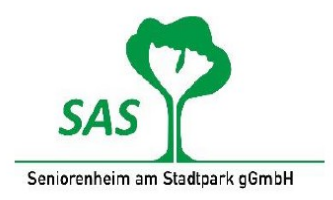

## **Interessentenbogen**

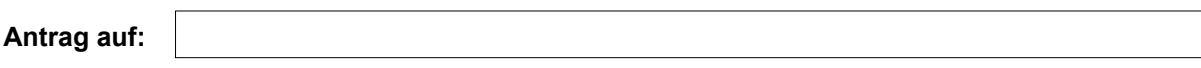

## **Angaben des Pflegebedürftigen:**

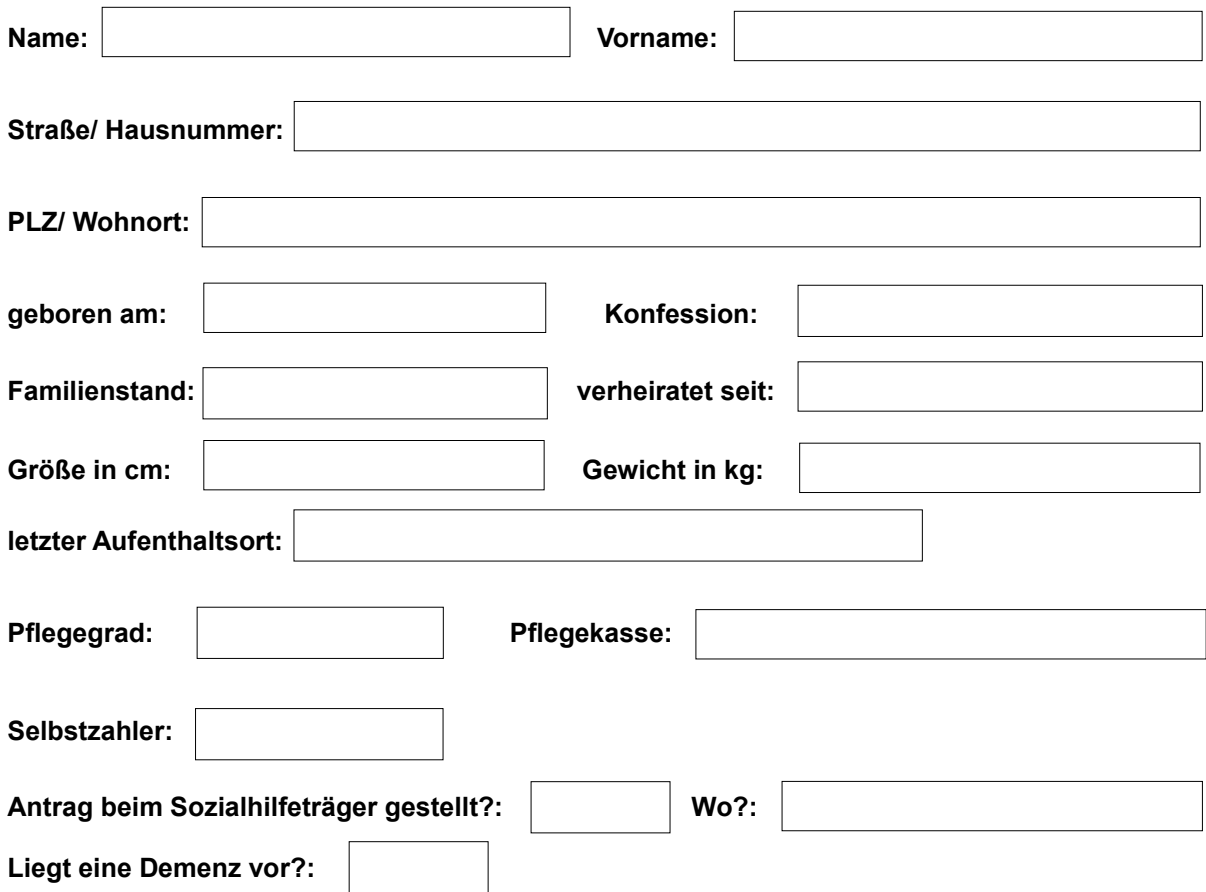

**Bitte beschreiben Sie den körperlichen und geistigen Zustand kurz (z.B. Motorik, nächtliche Unruhe, Orientierung, isolationspflichtige Keime, … und andere Besonderheiten).**

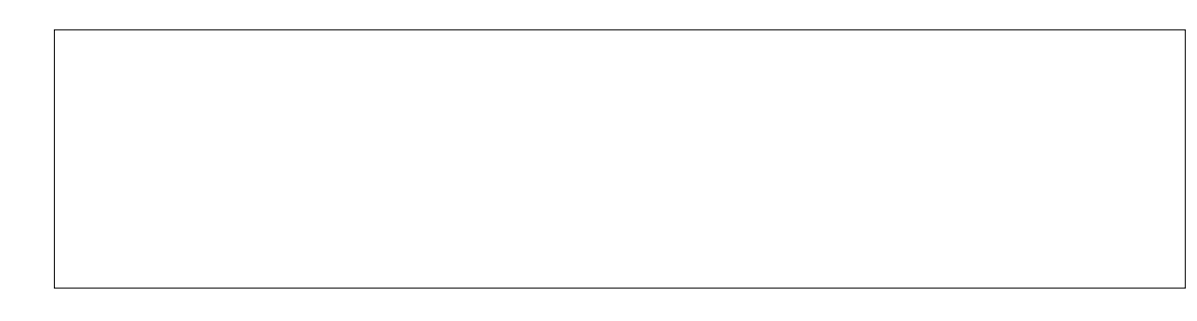

#### **gewünschtes Bestattungsunternehmen:**

# **Angaben zum/ zur Bevollmächtigten oder Betreuer/ in**

## **1.) vertreten durch**

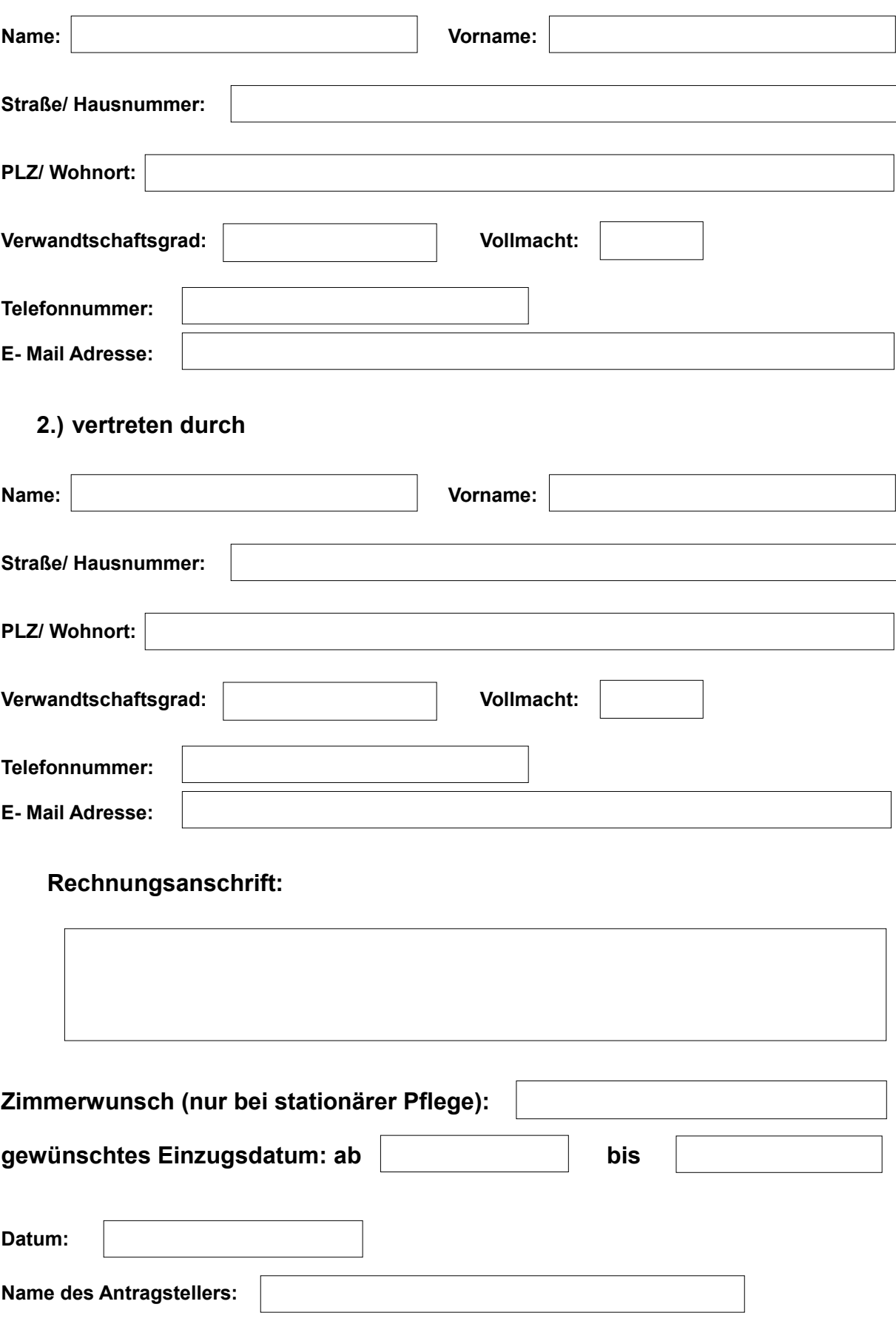